## **Firewall (iptables)**

Check whether the firewall is set and hit on a specific port with:

iptables -t nat -L -v -n

Check open ports: <http://www.yougetsignal.com/tools/open-ports/>

From: <https://wiki.condrau.com/> - **Bernard's Wiki**

Permanent link: **<https://wiki.condrau.com/efw252:iptables>**

Last update: **2014/12/17 14:52**

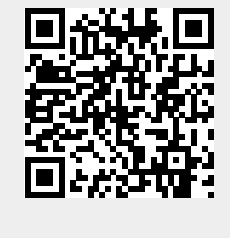